## Confluence 5.0 Upgrade Issue Log

**Priority Value: CRITICAL NORMAL**

**Current Status value: OPEN CLOSED UPGRADE WITH ISSUE**

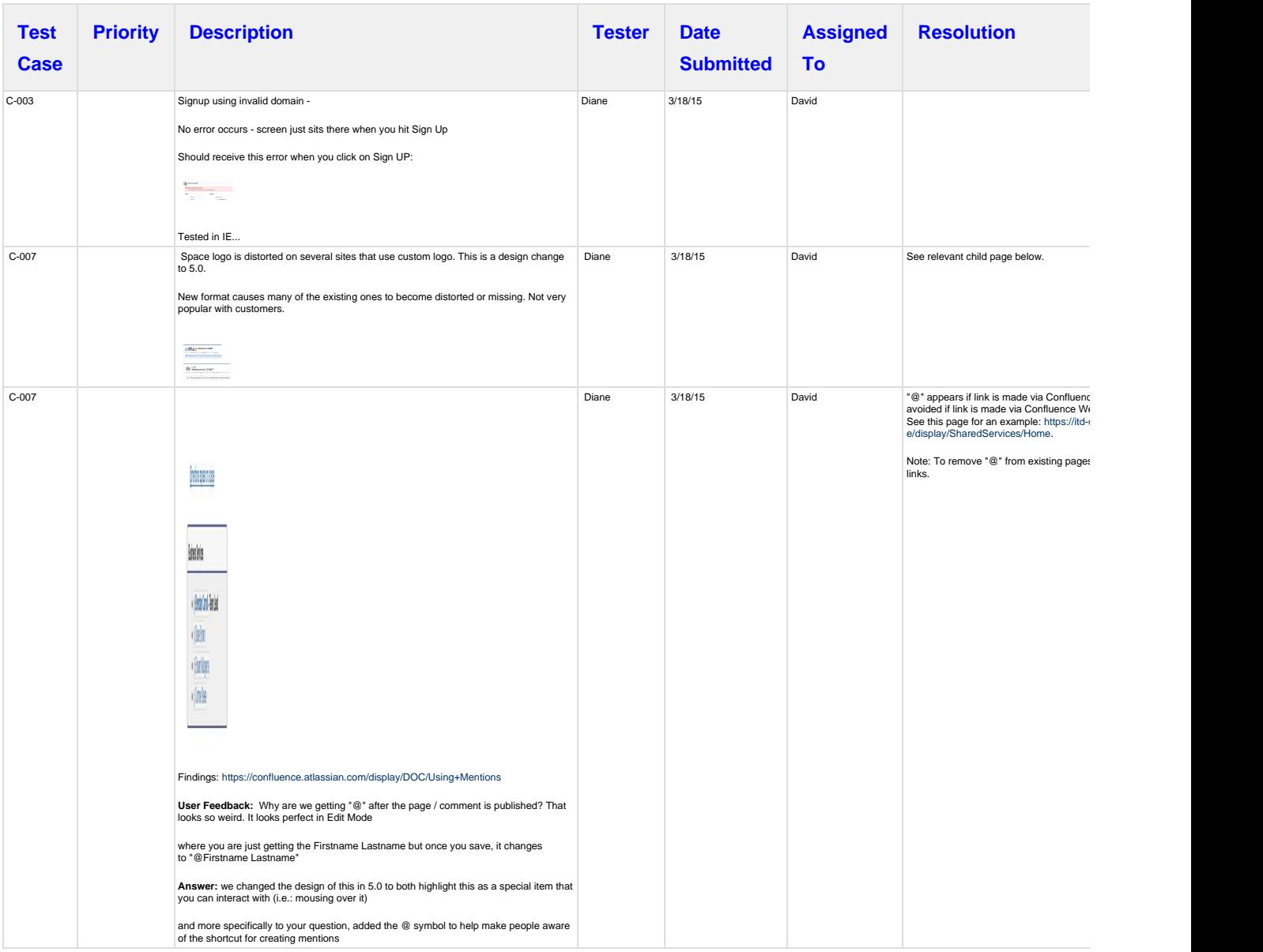

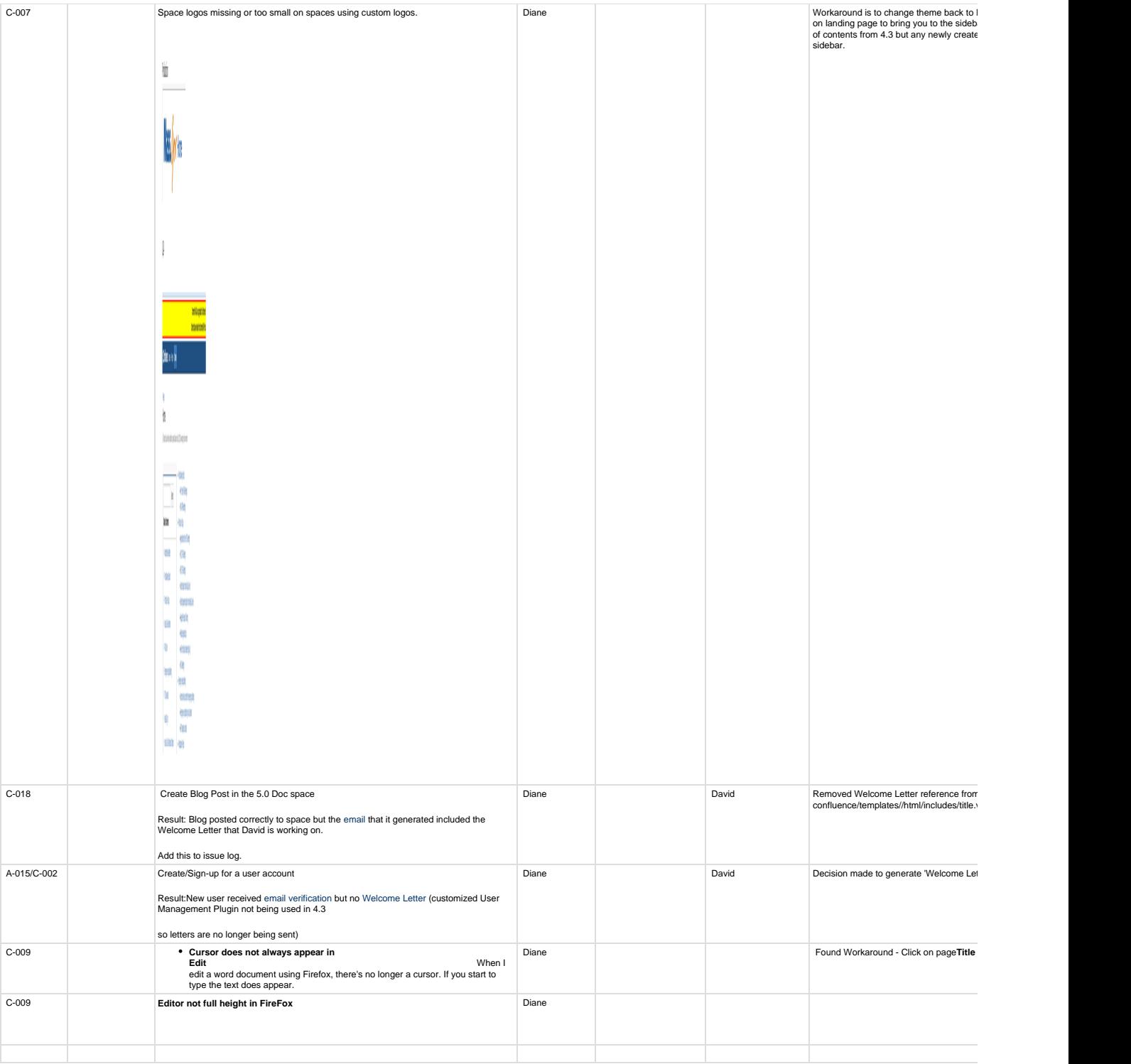